# How Metaflow became a beloved Data Science framework at Netflix

Julie Amundson

Machine Learning Infrastructure Leader

### My first day at Netflix!

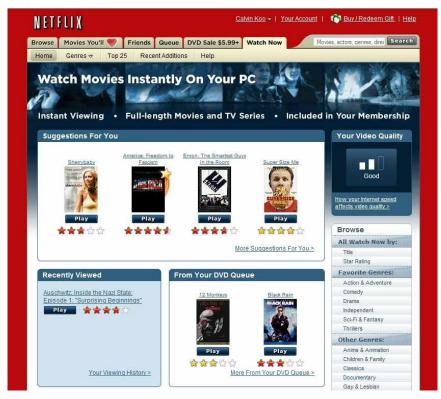

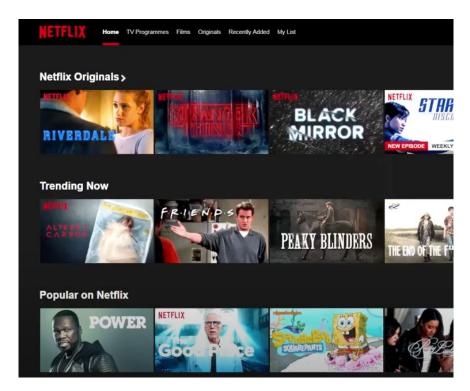

2008 vs. 2018

#### 2008: Traditional software

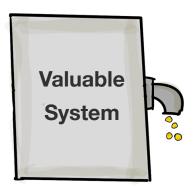

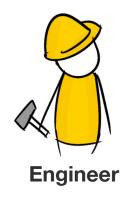

#### 2008: Traditional software

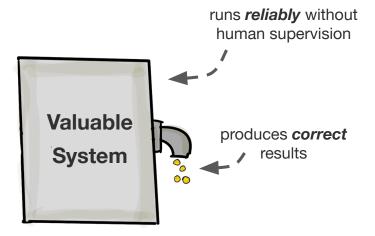

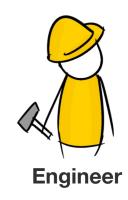

#### 2008: I worked on the services behind the "play" button

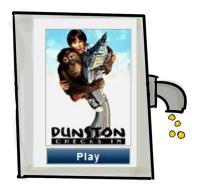

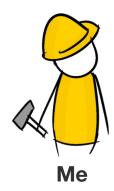

#### 2018: Netflix rapidly expands ML investment

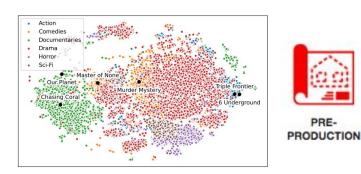

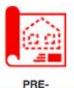

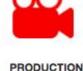

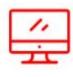

POST

PRODUCTION

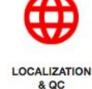

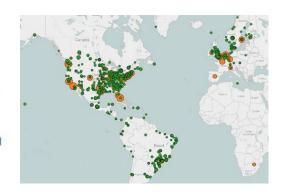

Content \$12B budget & growing

**Studio** 100s of concurrent productions

**Product** deliver the best experience for 220M+ members

#### 2018: ML-powered software

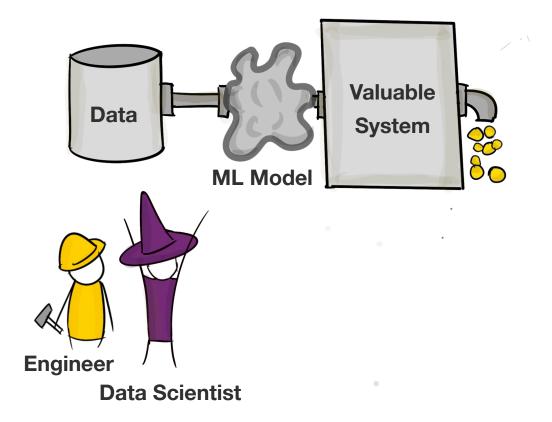

#### 2018: ML-powered software

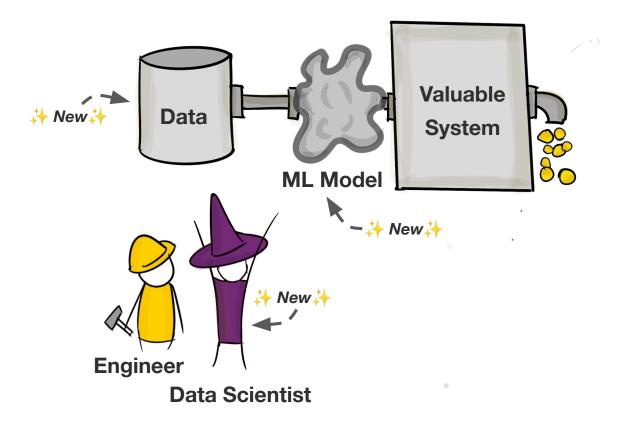

#### 2018: ML-powered software

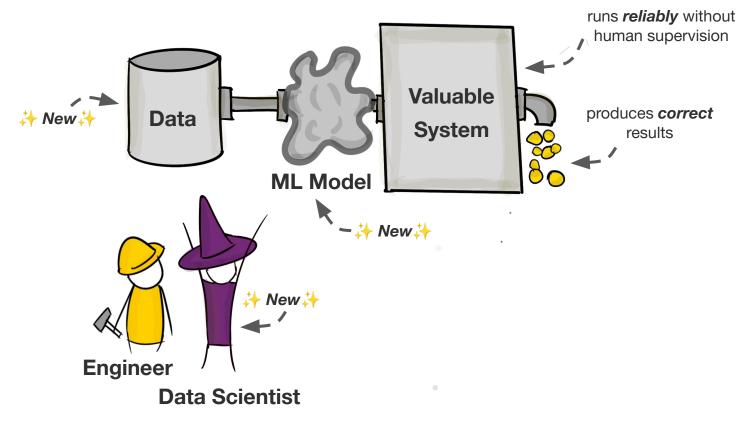

#### Netflix needed to produce many impactful ML-powered applications

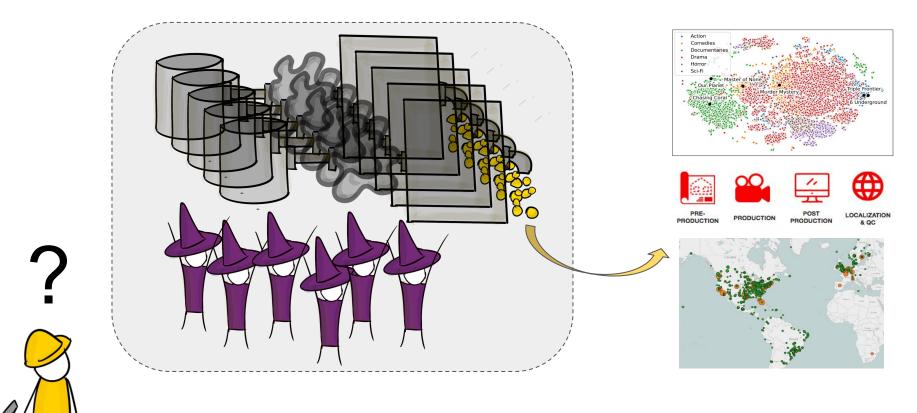

#### Sonia is building sentiment analysis models for Marketing

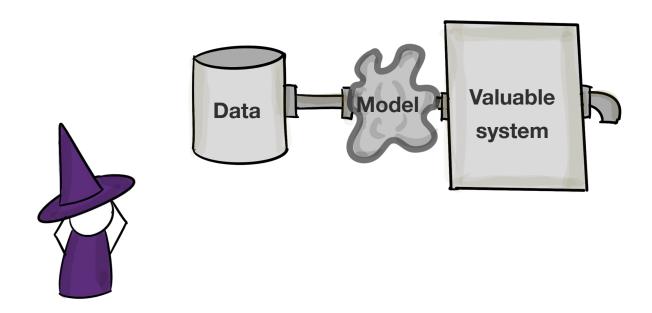

#### First, she needs to build a prototype

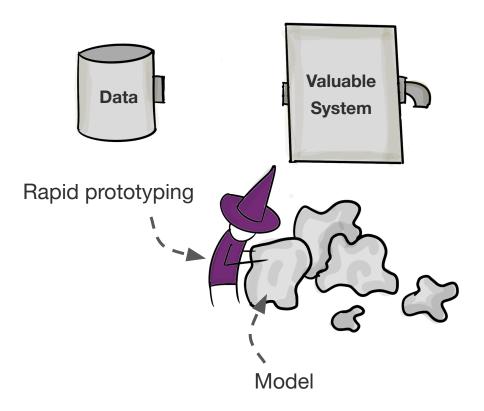

#### Sonia needs to iterate on many ideas to find a prototype that works

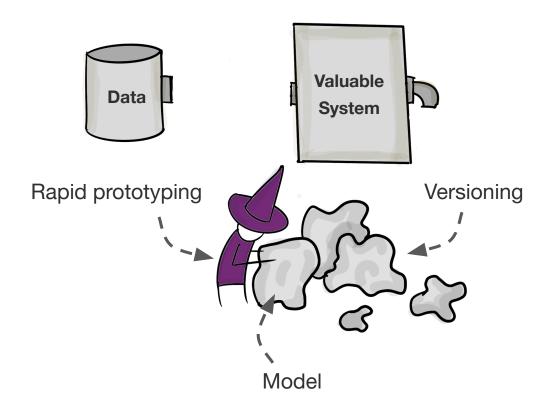

#### She needs a way to reliably deploy to production

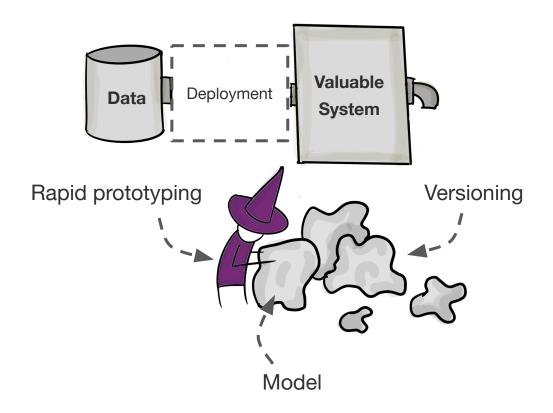

#### Model training and scoring require compute

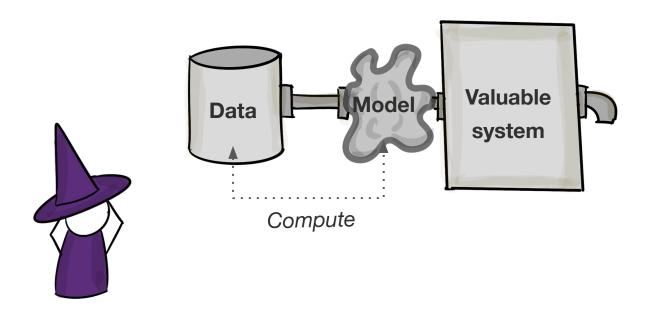

#### Sonia's modeling pipeline needs orchestration!

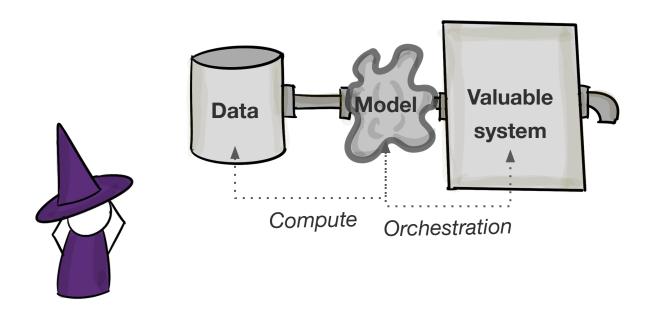

## Putting the pieces together The ML Infrastructure Stack

modeling

deployment

versioning

orchestration

compute

data

## Putting the pieces together The ML Infrastructure Stack

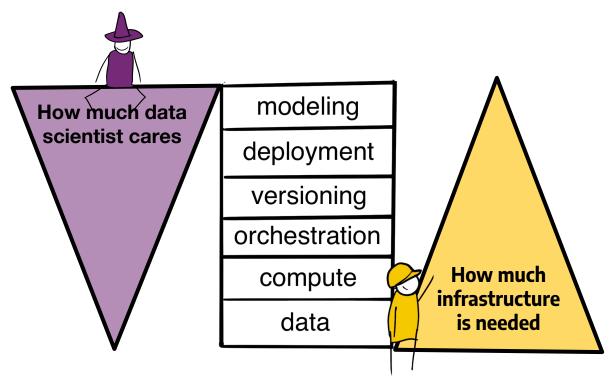

# Metaflow A full-stack, human-friendly framework for data science

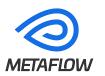

modeling

deployment

versioning

orchestration

compute

data

```
kubernetes, schedule
@conda_base(libraries={'scikit-learn': '1.1.2'})
@schedule(daily=True)
class HelloFlow(FlowSpec):
    @step
    def start(self):
        self.x = 1
        self.next(self.end)
    @kubernetes(memory=64000)
    @step
    def end(self):
        self.x += 1
        print("Hello world! The value of x is", self.x) :
if __name__ == '__main__':
```

from metaflow import FlowSpec, step, conda\_base,\

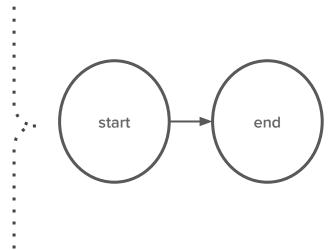

```
from metaflow import FlowSpec, step, conda_base,\
                kubernetes, schedule
                                                            Modeling
@conda_base(libraries={'scikit-learn': '1.1.2'})
@schedule(daily=True)
class HelloFlow(FlowSpec):
                                                           Deployment
   @step
   def start(self):
                                                           Versioning
      self.next(self.end)
                                                          Orchestration
   @kubernetes(memory=64000)
   @step
                                                            Compute
   def end(self):
      self.x += 1
      print("Hello world! The value of x is", self.x)
                                                              Data
```

if \_\_name\_\_ == '\_\_main\_\_':

```
from metaflow import FlowSpec, step, conda_base,\
                    kubernetes, schedule
                                                                          Modeling
@conda_base(libraries={'scikit-learn': '1.1.2'})
@schedule(daily=True)
class HelloFlow(FlowSpec):
                                                                        Deployment
   @step
   def start(self):
                                                                         Versioning
       self.x = 1
       self.next(self.end)
                                                                        Orchestration
   @kubernetes(memory=64000) <------
   @step
                                                                          Compute
   def end(self):
       self.x += 1
       print("Hello world! The value of x is", self.x)
                                                                             Data
if __name__ == '__main__':
```

```
from metaflow import FlowSpec, step, conda_base,\
                    kubernetes, schedule
                                                                            Modeling
@conda_base(libraries={'scikit-learn': '1.1.2'})
@schedule(daily=True)
class HelloFlow(FlowSpec):
                                                                          Deployment
   @step
   def start(self):
                                                                           Versioning
       self.x = 1
       self.next(self.end)
                                                                          Orchestration
   @kubernetes(memory=64000)
   @step
                                                                            Compute
   def end(self):
       self.x += 1
       print("Hello world! The value of x is", self.x)
                                                                               Data
if __name__ == '__main__':
   HelloFlow()
```

```
from metaflow import FlowSpec, step, conda_base,\
                  kubernetes, schedule
                                                                    Modeling
@conda_base(libraries={'scikit-learn': '1.1.2'})
@schedule(daily=True)
class HelloFlow(FlowSpec):
                                                                  Deployment
   @step
   def start(self):
                                                                   Versioning
       self.next(self.end)
                                                                  Orchestration
   @kubernetes(memory=64000)
   @step
                                                                    Compute
   def end(self):
       self.x += 1
       print("Hello world! The value of x is", self.x)
                                                                      Data
if __name__ == '__main__':
```

```
from metaflow import FlowSpec, step, conda_base,\
                    kubernetes, schedule
                                                                         Modeling
@conda_base(libraries={'scikit-learn': '1.1.2'})
@schedule(daily=True) <-----
class HelloFlow(FlowSpec):
                                                                       Deployment
   @step
   def start(self):
                                                                        Versioning
       self.x = 1
       self.next(self.end)
                                                                       Orchestration
   @kubernetes(memory=64000)
   @step
                                                                         Compute
   def end(self):
       self.x += 1
       print("Hello world! The value of x is", self.x)
                                                                            Data
if __name__ == '__main__':
```

```
from metaflow import FlowSpec, step, conda_base,\
                    kubernetes, schedule
@conda_base(libraries={'scikit-learn': '1.1.2'}) ◀
                                                                         Modeling
@schedule(daily=True)
class HelloFlow(FlowSpec):
                                                                        Deployment
   @step
   def start(self):
                                                                        Versioning
       self.x = 1
       self.next(self.end)
                                                                       Orchestration
   @kubernetes(memory=64000)
   @step
                                                                         Compute
   def end(self):
       self.x += 1
       print("Hello world! The value of x is", self.x)
                                                                            Data
if __name__ == '__main__':
```

```
from metaflow import FlowSpec, step, conda_base,\
                     kubernetes, schedule
@conda_base(libraries={'scikit-learn': '1.1.2'})
@schedule(daily=True)
class HelloFlow(FlowSpec):
    @step
    def start(self):
        self.x = 1
        self.next(self.end)
    @kubernetes(memory=64000)
    @step
    def end(self):
        self.x += 1
        print("Hello world! The value of x is", self.x)
if __name__ == '__main__':
```

# The code may look nice but it doesn't produce value by itself

# To produce real value, the code needs to integrate seamlessly with the surrounding infrastructure

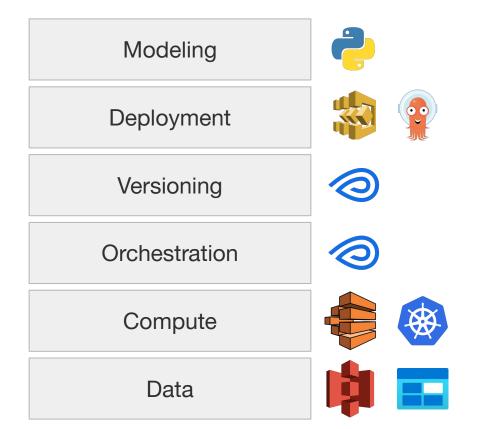

#### **Metaflow impact at Netflix**

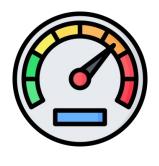

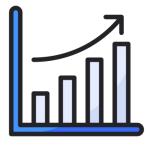

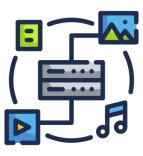

Velocity

Volume

Variety

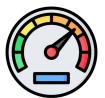

### Velocity: Time to production

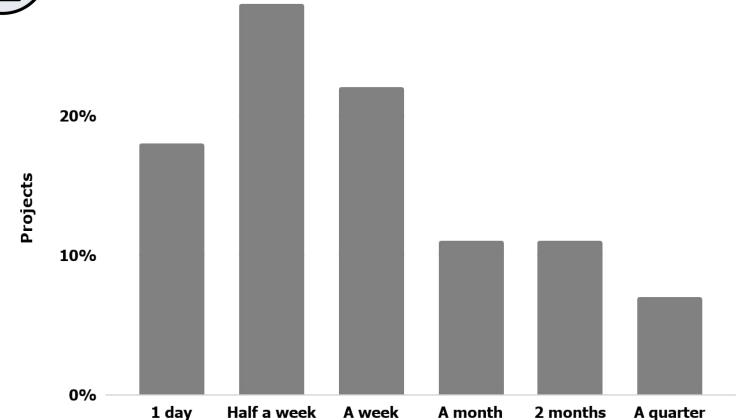

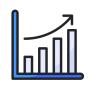

### Volume: Metaflow Adoption

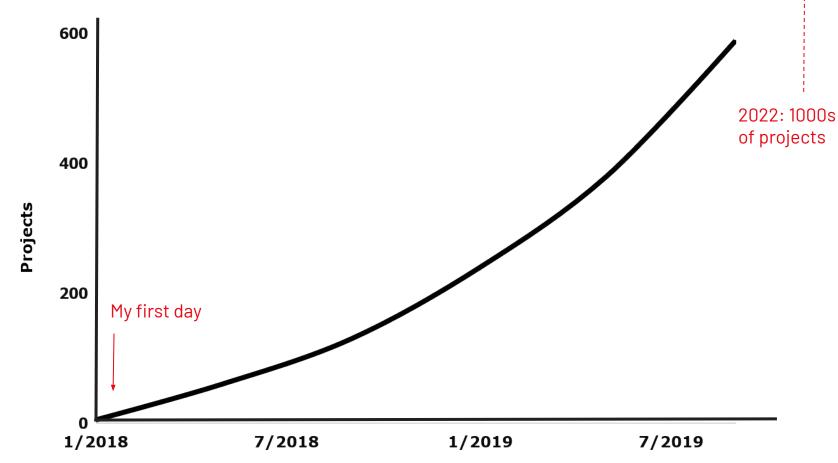

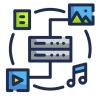

### Beyond Variety: Netflix Open Source

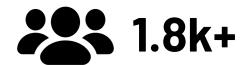

community members

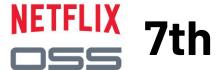

most popular project

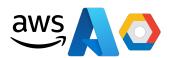

multiple cloud integrations

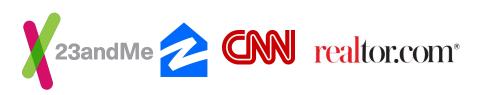

adopted by hundreds of companies

#### Want to learn more about Metaflow?

docs.metaflow.org outerbounds.com

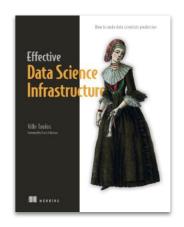

Effective Data Science Infrastructure
New book, by Ville Tuulos

#### Metaflow's success began with customer obsession

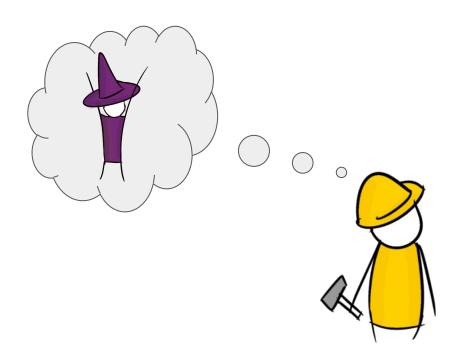

#### **Customer obsession in action**

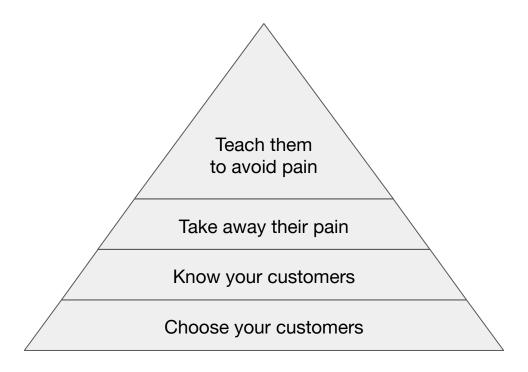

#### **Customer obsession in action**

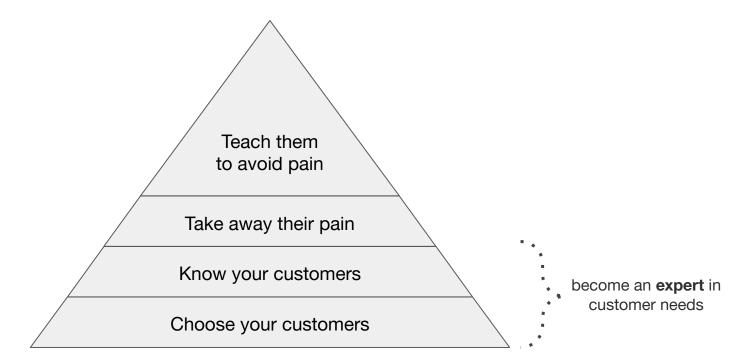

### **Customer obsession in action**

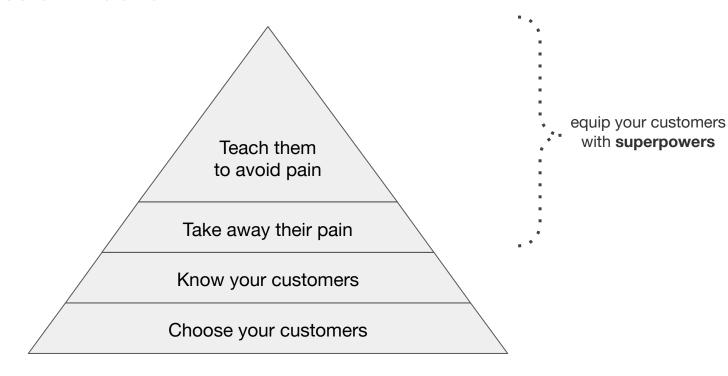

**Choosing Data Scientists meant we could concentrate on their needs** 

Choose your customers

#### **Customers**

- Data Scientists
- ML Engineers

#### **Non-Customers**

- Algorithm Engineers
- Data Engineers
- Analytics Engineers
- Software Engineers

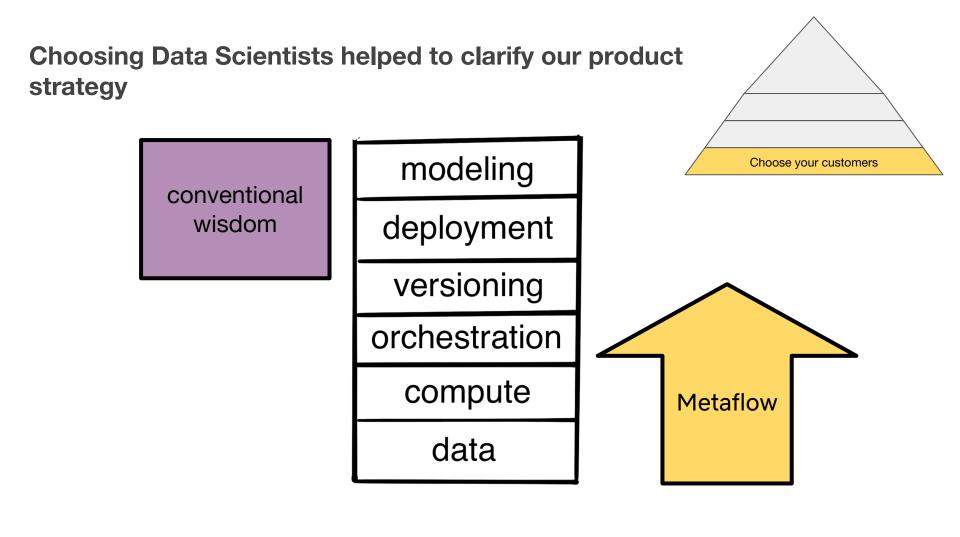

### **Choosing Data Scientists enabled us to focus**

#### Non-features

- Generic feature store
- Training framework
- Generic Model registry
- ...etc...

modeling deployment versioning orchestration compute data

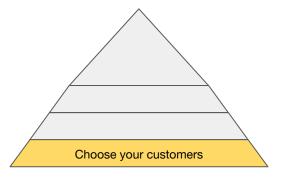

#### Features

- Data-parallel training
- Job scheduling
- Reproducibility
- ...etc...

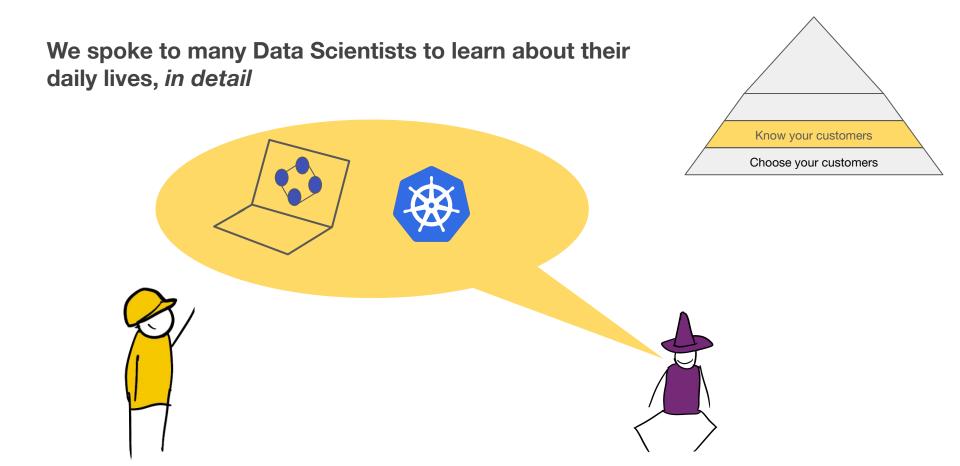

After many conversations, patterns emerged

modeling

deployment

versioning

orchestration

compute

data

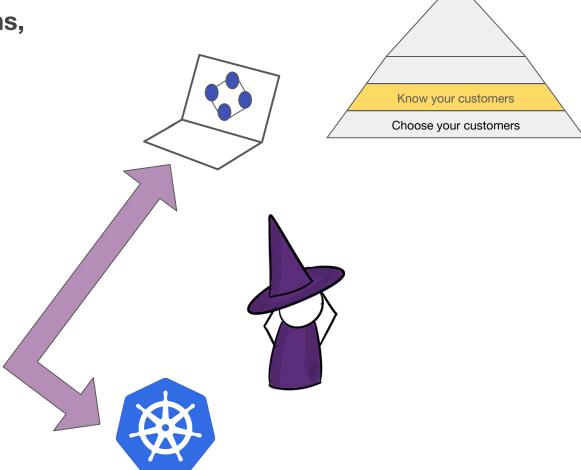

## Metaflow engineers paired with Data Scientists to experience their pains end-to-end

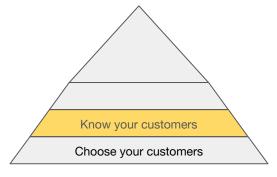

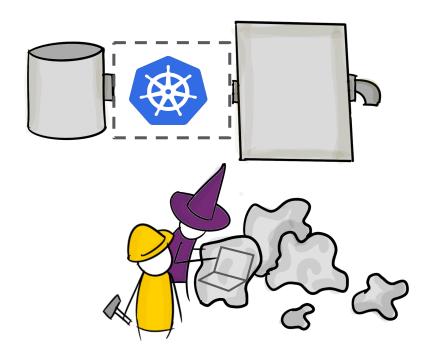

```
@step
def start(self):
  self.n_trees = [16, 32, 64]
  self.next(
    self.train, foreach='n_trees'
@step
def train(self):
  n_trees = int(self.input)
 model, rmse = train_model(n_trees)
 self.rmse = rmse
 self.model = model
  self.next(self.join)
@step
def join(self, inputs):
  self.best_rmse = min(
    i.rmse for i in inputs
  self.next(self.end)
```

The resulting features met Data Scientists where they were

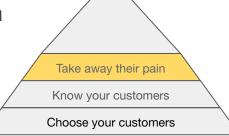

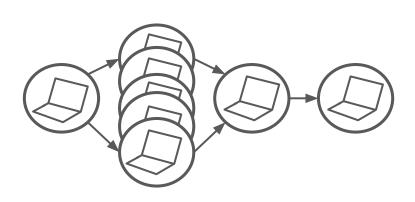

```
@step
def start(self):
    self.n_trees = [16, 32, 64]
    self.next(
        self.train, foreach='n_trees'
)
```

Data Scientists could ask for compute resources any time they needed!

```
Take away their pain

Know your customers

Choose your customers
```

```
@step
@kubernetes(memory=64000)
def train(self):
  n_trees = int(self.input)
 model, rmse = train_model(n_trees)
 self.rmse = rmse
 self.model = model
  self.next(self.join)
@step
def join(self, inputs):
  self.best_rmse = min(
    i.rmse for i in inputs
  self.next(self.end)
```

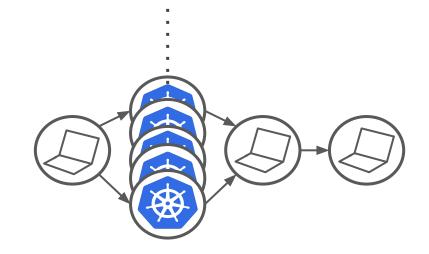

```
@step
def start(self):
                                           ...Without introducing new
  self.n_trees = [16, 32, 64]
                                           pain
  self.next(
    self.train, foreach='n_trees'
                                                                                              Take away their pain
                                                                                              Know your customers
                                                                                             Choose your customers
@step
@kubernetes(memory=64000) • • • • • •
def train(self):
  n_trees = int(self.input)
  model, rmse = train_model(n_trees)
  self.rmse = rmse
  self.model = model
  self.next(self.join)
                                                                     apiVersion: batch/v1
                                                                     kind: Job
                                                                     metadata:
                                                                      name: pi
@step
def join(self, inputs):
  self.best_rmse = min(
    i.rmse for i in inputs
                                                                          command: ["perl", "-Mbignum=bpi", "-wle", "print bpi(2000)"]
                                                                         restartPolicy: Never
                                                                      backoffLimit: 4
  self.next(self.end)
```

## Data Scientists told their colleagues about the work they accomplished while using Metaflow

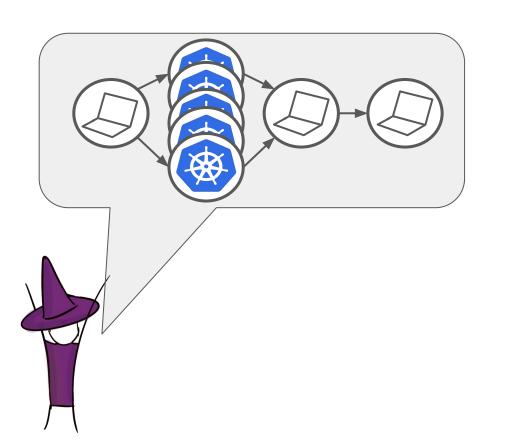

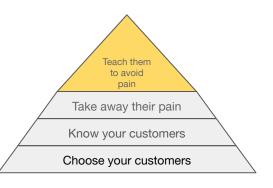

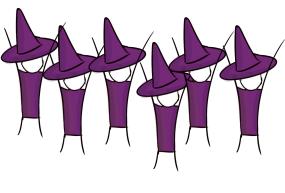

### Metaflow engineers only marketed features that we could support forever!

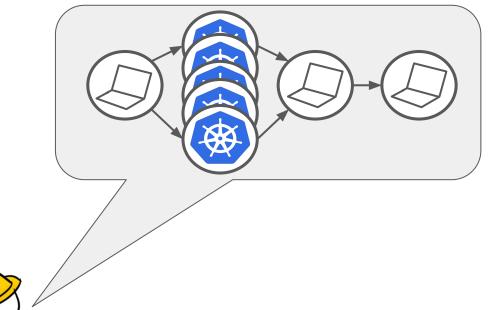

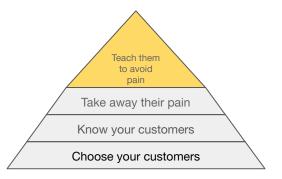

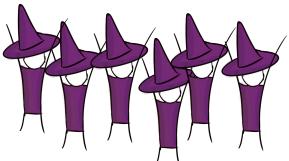

### The Metaflow team provided fanatical customer support

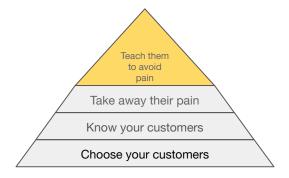

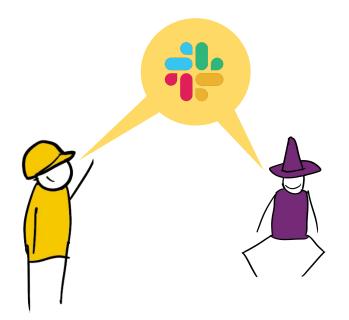

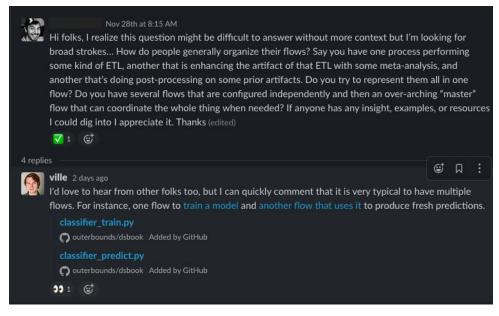

### Metaflow engineers treated education as part of of the product

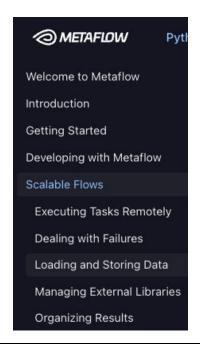

Getting Started Tutorials Introduction to Metaflow Natural Language Processing Setup Understand the Data Construct a Model Set Up a Baseline Flow Train your Model Evaluate your Model Use your Model in Python Use your Model in a Flow Computer Vision How-to Guides

Documentation

Tutorials

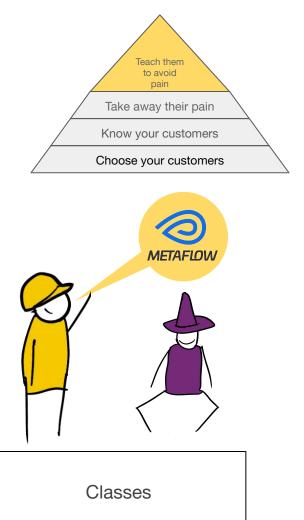

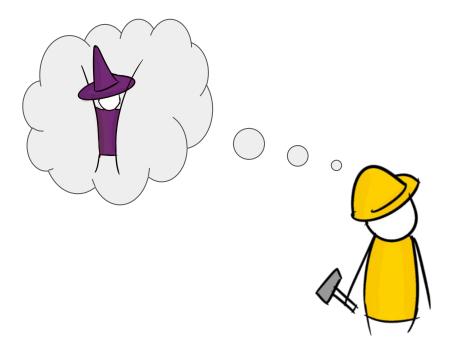

#### Want to learn more about Metaflow?

# docs.metaflow.org outerbounds.com

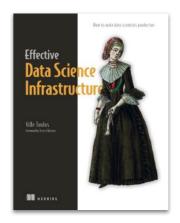

Effective Data Science Infrastructure
New book, by Ville Tuulos

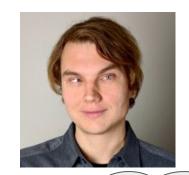

Big thanks to Ville, who let me use many of his slides and illustrations in this deck!

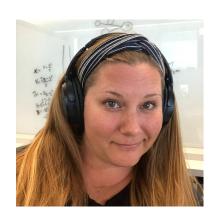

### I'm looking for my next adventure!

Find me after the talk, or visit my LinkedIn: <a href="linkedin.com/in/julieamundson">linkedin.com/in/julieamundson</a>

# Questions?